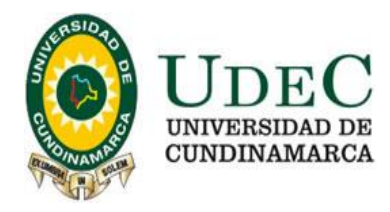

32.-

Fusagasugá, 2021-08-20

## **ADENDA No. 01**

#### **INVITACIÓN N° 015 DE 2021 LA CUAL TIENE COMO OBJETO "ACTUALIZACIÓN, FORTALECIMIENTO E IMPLEMENTACIÓN DE LA INFRAESTRUCTURA WLAN DE LA UNIVERSIDAD DE CUNDINAMARCA EXTENSIÓN CHÍA"**

El Director de Bienes y Servicios de la Universidad de Cundinamarca, en uso de sus facultades legales y de conformidad con la Resolución No. 146 del 29 de septiembre de 2017, y demás normas que lo modifican y adicionan y

#### **CONSIDERANDO**

- **1.** Que, el día 11 de agosto de 2021, se publicó la invitación N° 15 de 2021 cuyo objeto es la "**ACTUALIZACIÓN, FORTALECIMIENTO E IMPLEMENTACIÓN DE LA INFRAESTRUCTURA WLAN DE LA UNIVERSIDAD DE CUNDINAMARCA EXTENSIÓN CHÍA**".
- **2.** Que, el día 18 de agosto de 2021, se recibieron observaciones a los términos de la invitación por parte de **ARUS SA, COLTECNO, GTS, CAPPITAL GROUP COMPANY SAS, TIGO.**
- **3.** Que, el día 20 de agosto de 2021, se dio respuesta de las observaciones y atendiendo las mismas se hace necesario realizar la siguiente Adenda modificatoria y aclaratoria de los términos de referencia;, en aras de salvaguardar los principios contractuales de la siguiente manera:

#### **MODULO IA ASPECTOS GENERALES**

#### **12. CRONOGRAMA DE LA INVITACIÓN**

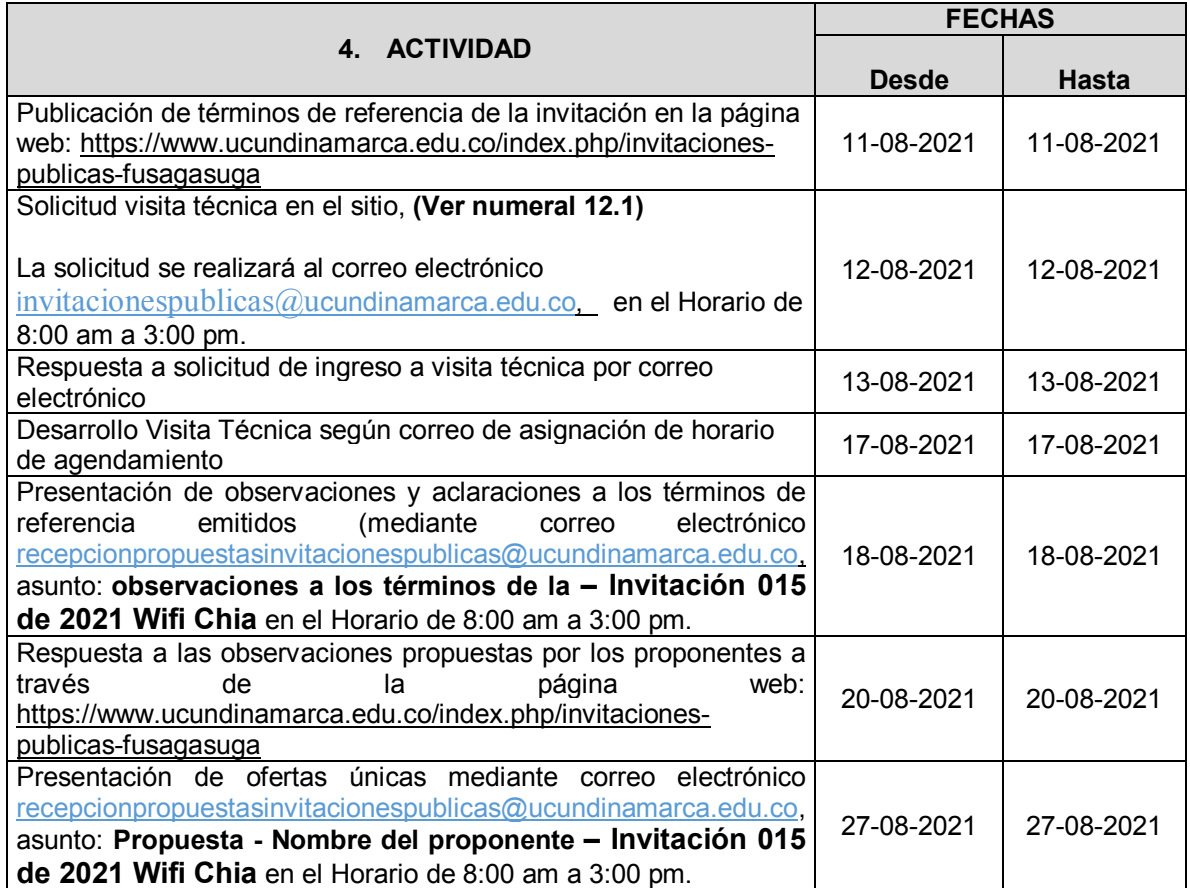

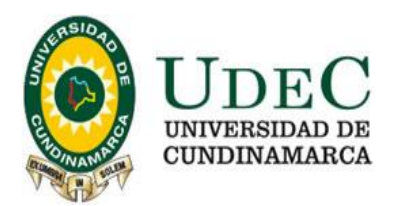

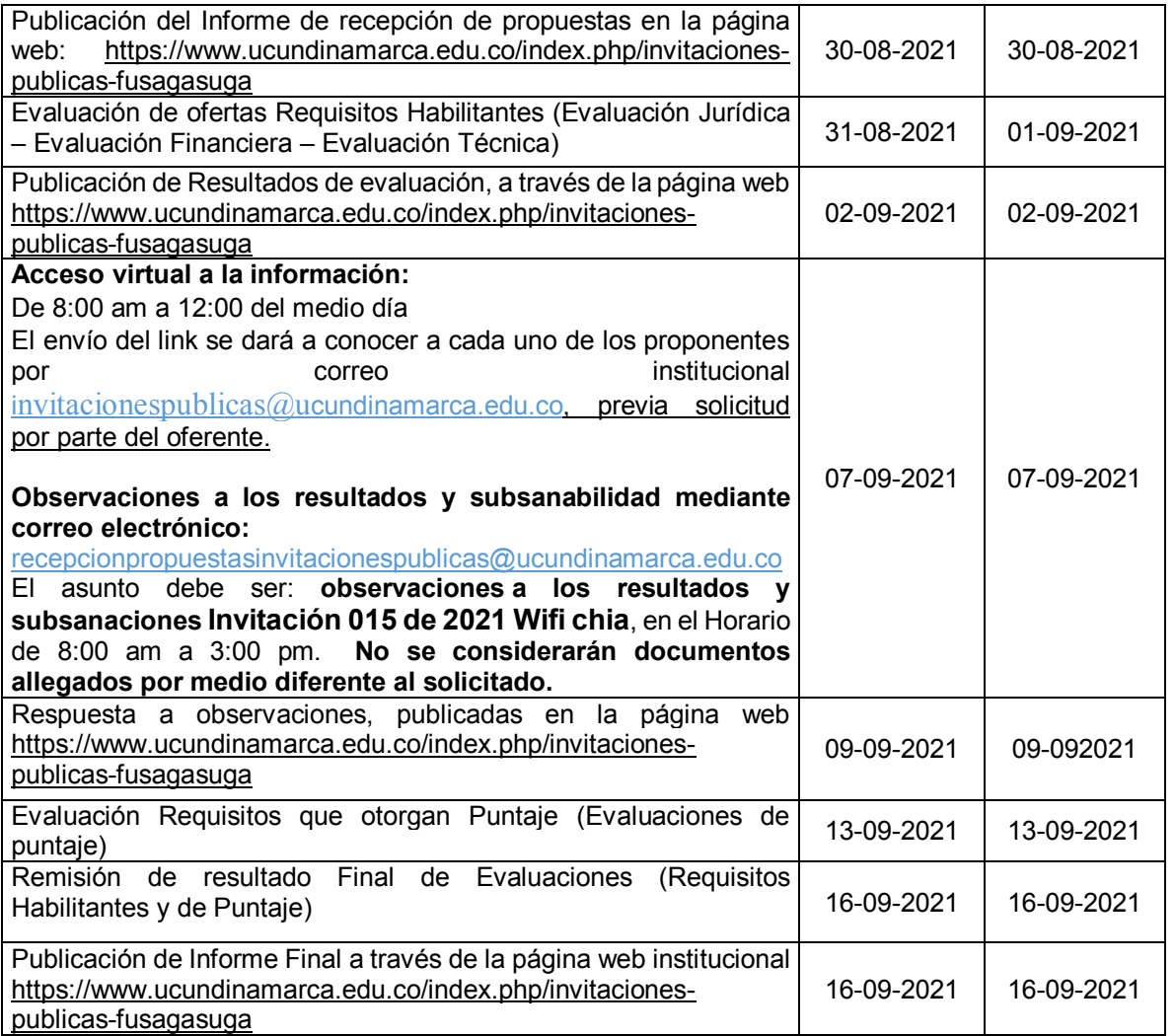

**NOTA ACLARATORIA N° 01:** Cuando se presenten razones de conveniencia o necesidad institucional, la UNIVERSIDAD podrá prorrogar los plazos establecidos en el cronograma, antes de su vencimiento, para lo cual se informará a los PROPONENTES a través de la página web institucional https://www.ucundinamarca.edu.co/index.php/invitacionespublicas-inicio acerca de las modificaciones o variaciones necesarias.

**NOTA ACLARATORIA N° 02:** Los PROPONENTES deberán estar pendientes del proceso y desarrollo de la presente invitación a través de la página web institucional <https://www.ucundinamarca.edu.co/index.php/invitaciones-publicas-inicio> acerca de las modificaciones o variaciones necesarias.

**NOTA ACLARATORIA N° 03:** Las recepciones de las propuestas y las observaciones y subsanabilidades serán recibidas en el correo [recepcionpropuestasinvitacionespublicas@ucundinamarca.edu.co,](mailto:recepcionpropuestasinvitacionespublicas@ucundinamarca.edu.co) únicamente por el periodo establecido mediante el Decreto Presidencial No. 457 de 2020, Decreto Presidencial 491 de 2020 y demás normas concordantes.

#### **MODULO IB CONDICIONES TÉCNICAS**

# **1. OBJETO CONTRACTUAL**

El objeto de esta invitación es **ACTUALIZACIÓN, FORTALECIMIENTO E IMPLEMENTACIÓN DE LA INFRAESTRUCTURA WLAN DE LA UNIVERSIDAD DE CHÍA.**

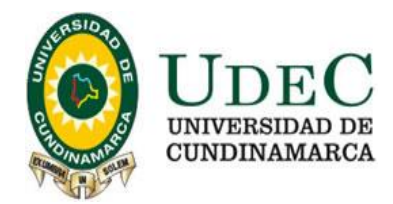

# **5. ESPECIFICACIONES TÉCNICAS DEL SERVICIO.**

Las especificaciones técnicas de los bienes a adquirir y el servicio a contratar relacionadas a continuación, son condiciones mínimas obligatorias requeridas por la Dirección de Sistemas y Tecnología para el desarrollo y cumplimiento a satisfacción del proyecto en mención.

A continuación, se detallan algunas características específicas sobre cada componente de la solución:

# **5.1 SOLUCIÓN WIFI**

Para la Extensión Chía se contemplan un total de 70 AP's:

- $\bullet$  63 AP Indoor
- 5 AP Outdoor Omni
- 2 AP Outdoor Sectorial

Respecto a estos AP's, se espera que los dispositivos a ofertar cumplan con los siguientes requerimientos técnicos**:**

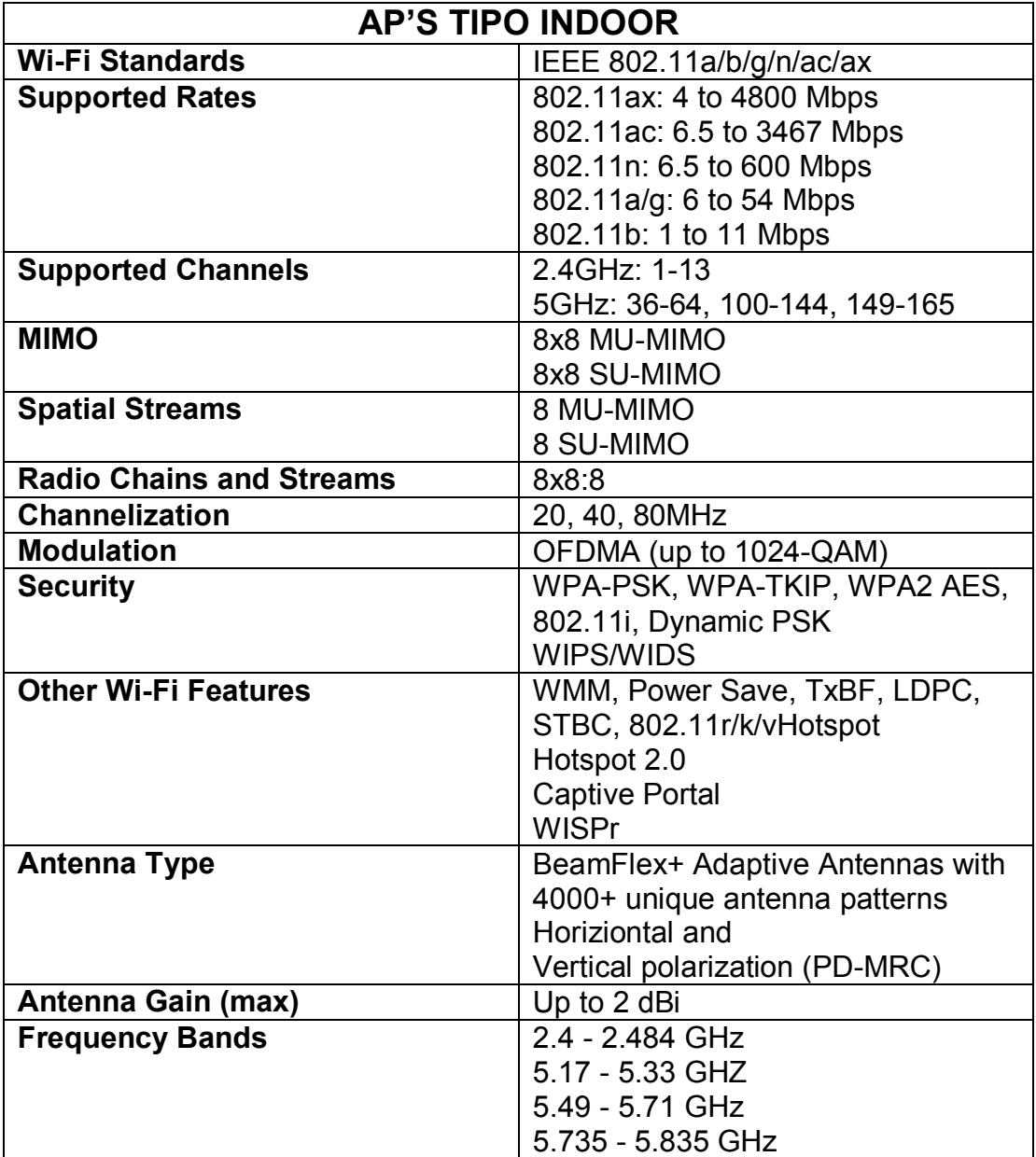

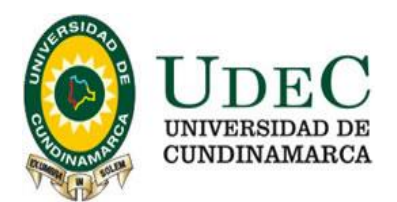

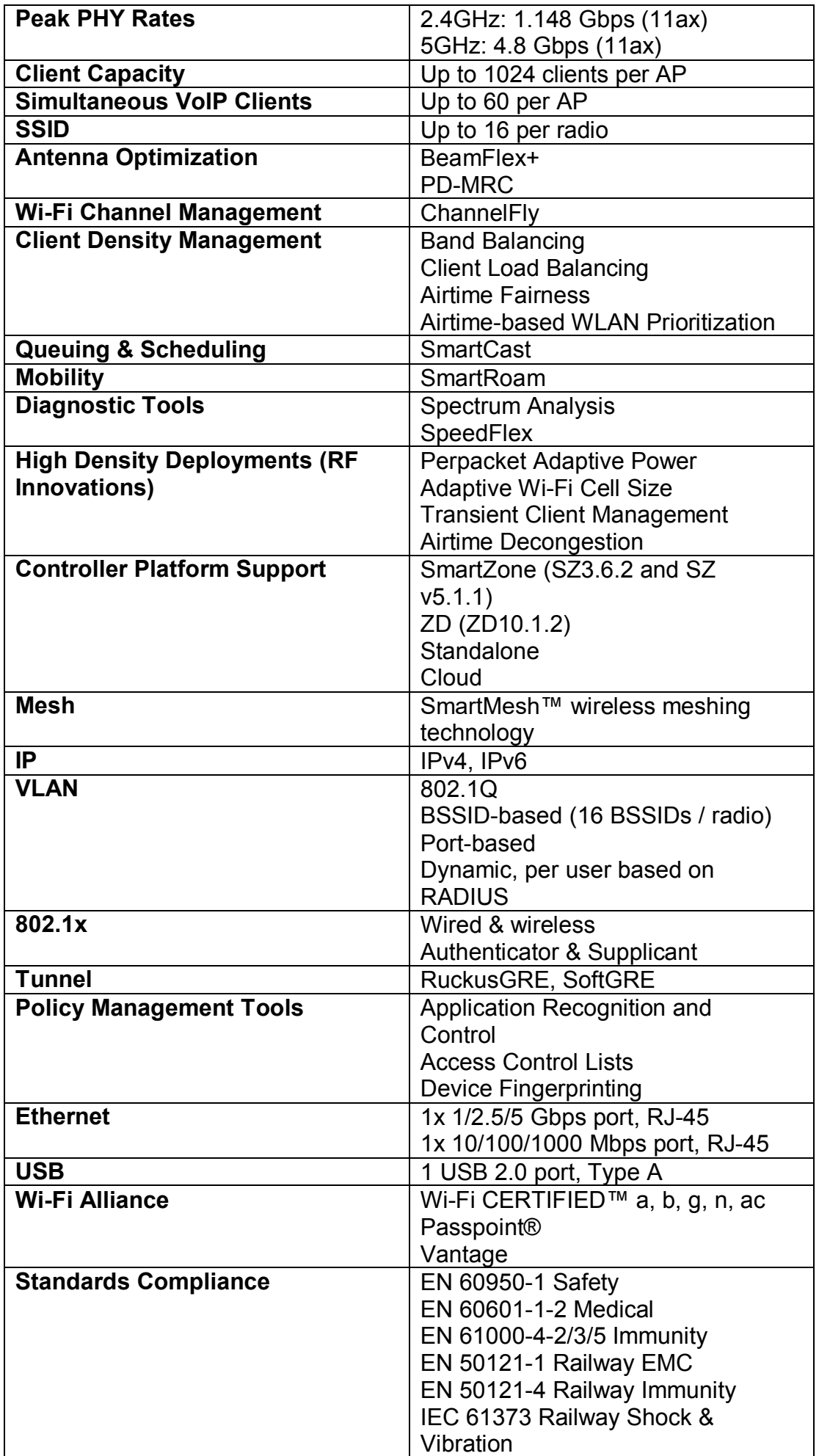

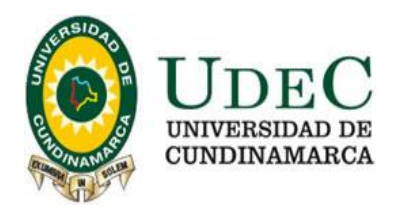

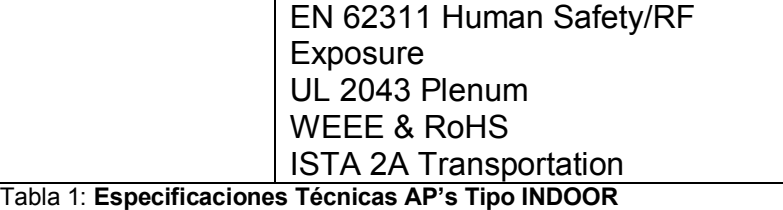

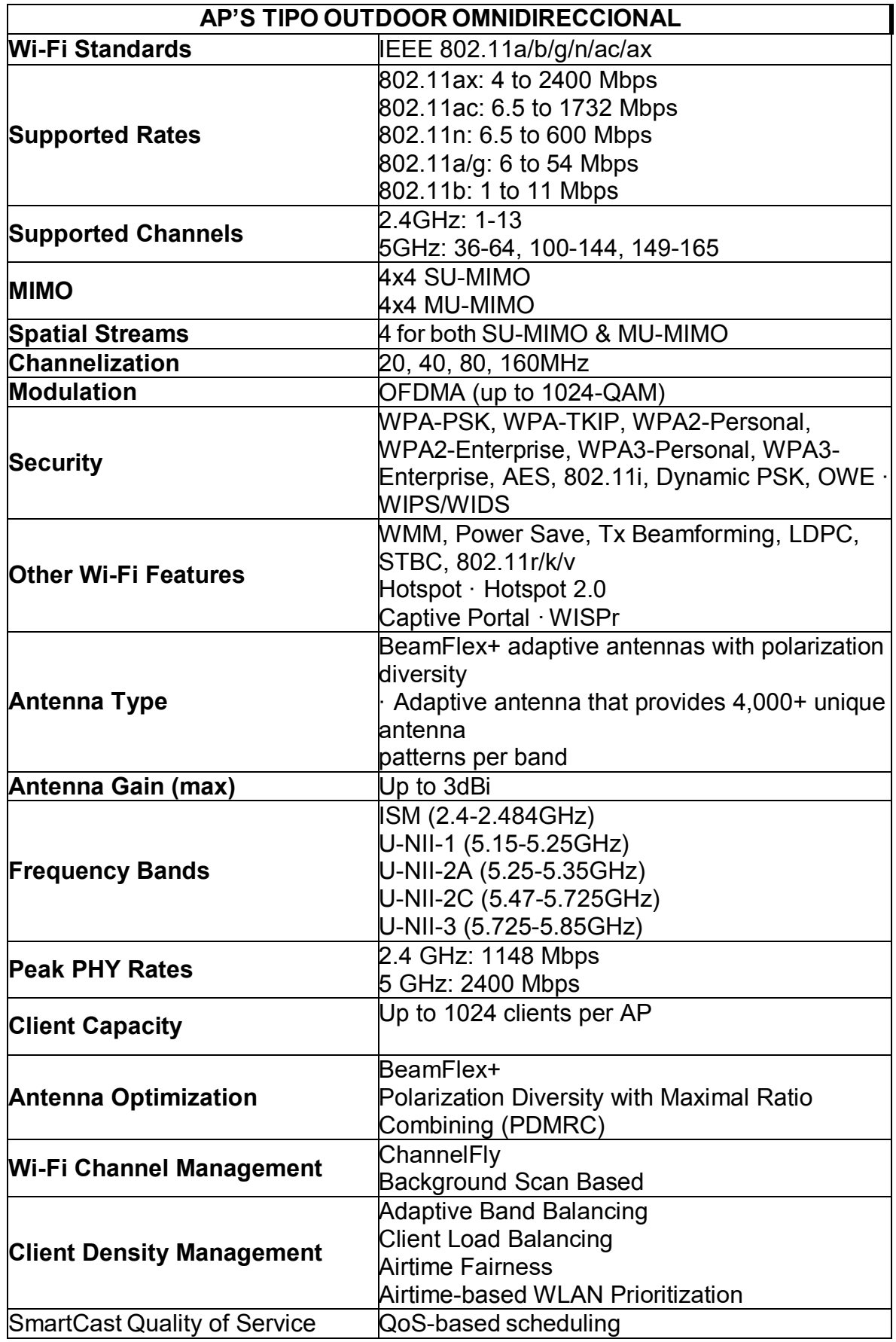

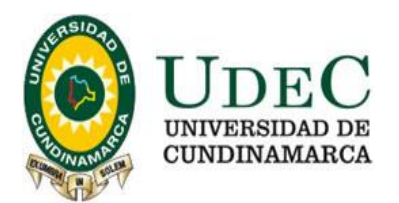

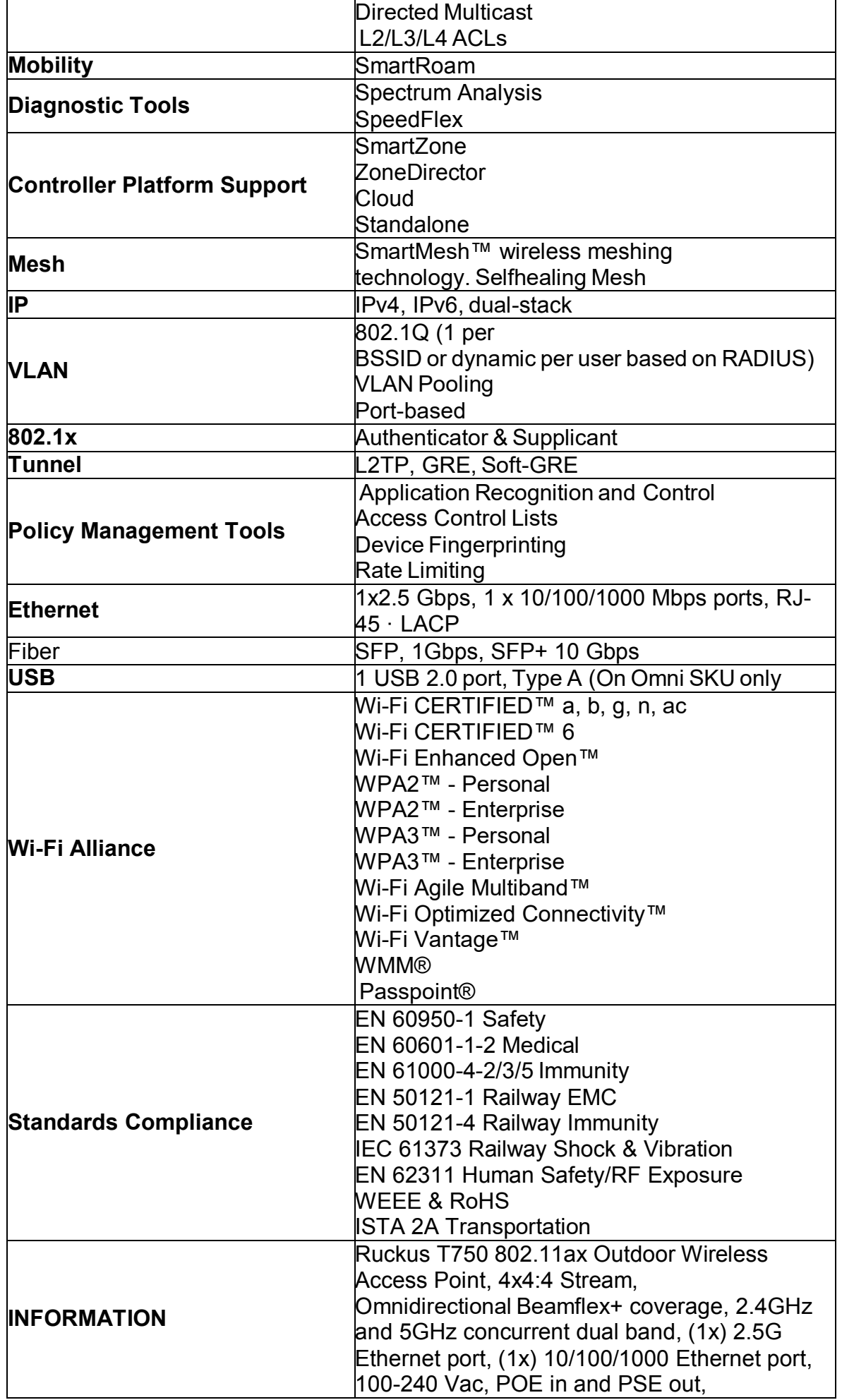

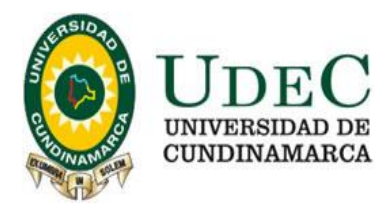

# Fiber SFP/SFP+, GPS, IP-67 Outdoor

enclosure, -40 to 65C Operating Temperature.  

**Tabla 2:** Especificaciones Técnicas AP's Tipo OUTDOOR OMNIDIRECCIONAL

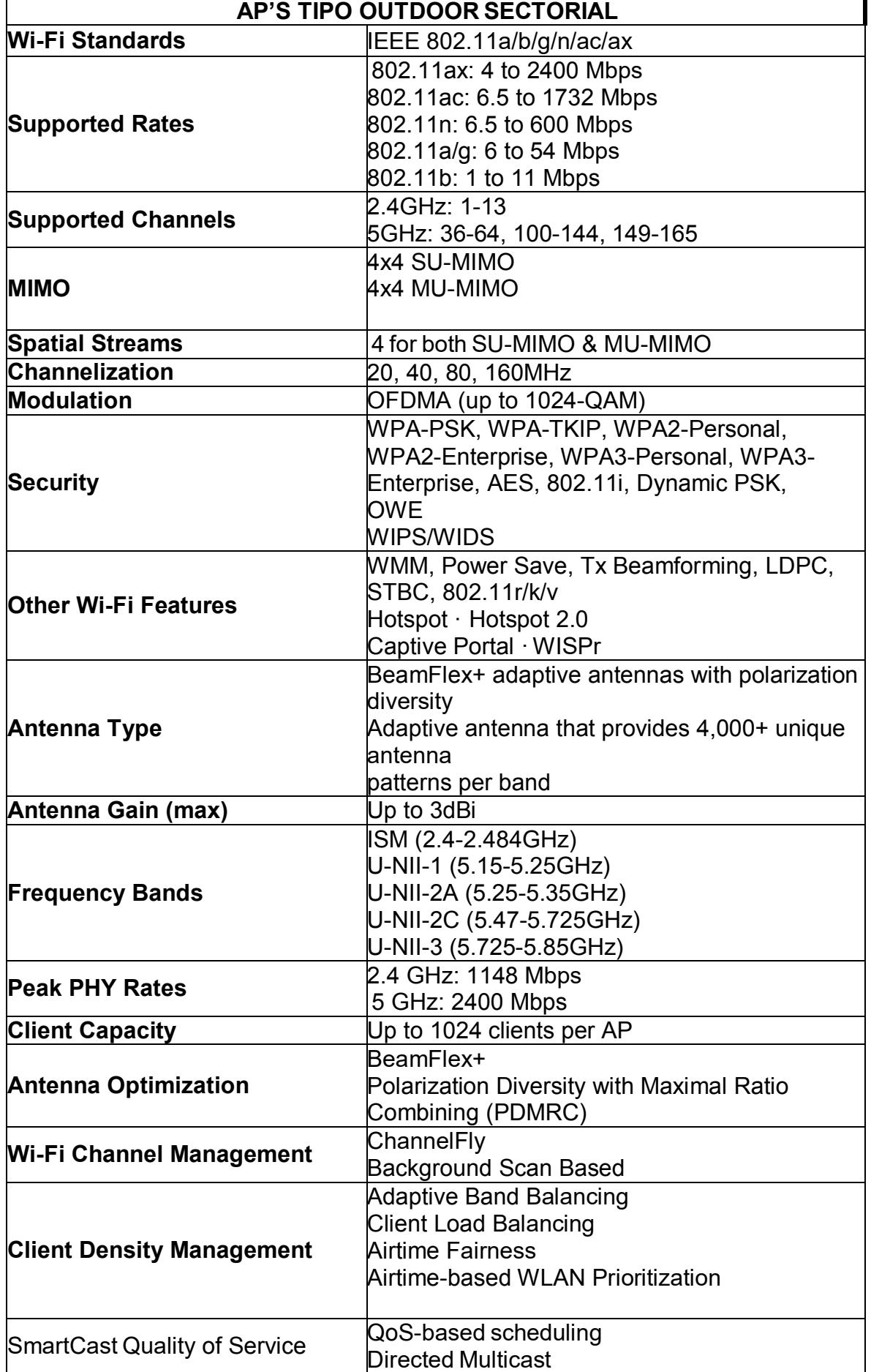

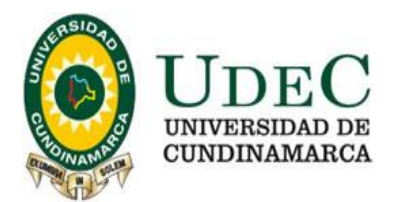

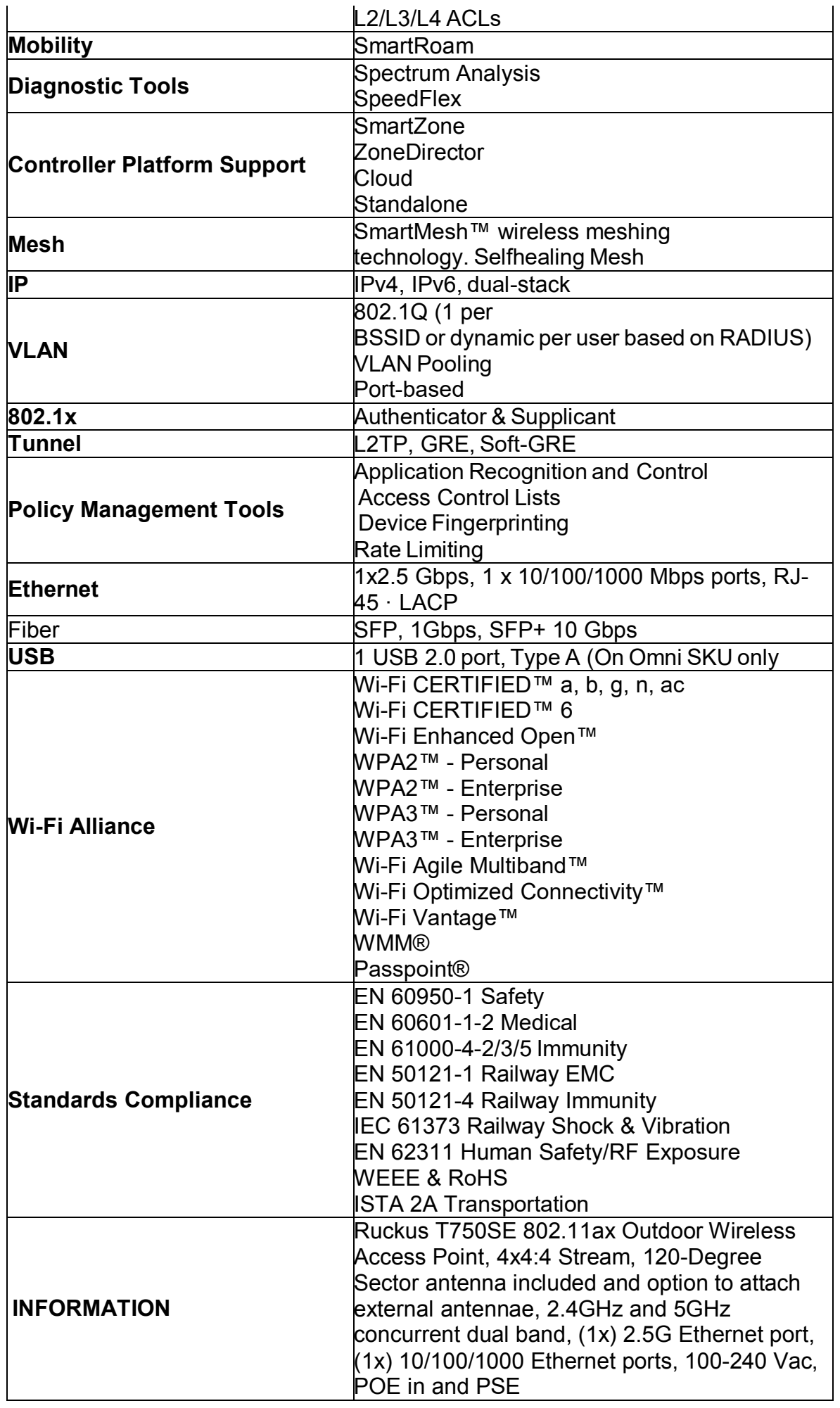

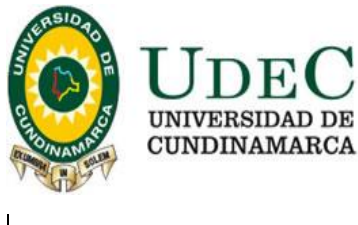

out, Fiber SFP/SFP+, GPS, IP-67 Outdoor enclosure, -40 to 65C Operating Temperature.   **Tabla 3:** Especificaciones Técnicas AP's Tipo OUTDOOR SECTORIAL

## **5.2 UBICACIONES FISICAS DISPOSITIVOS AP's**

En el documento PLANOS CHÍA se encuentran las cotas y las ubicaciones de cada uno de los AP's (de manera detallada), así como las orientaciones de los equipos sectoriales. A continuación, se relacionan fotos de dichos planos:

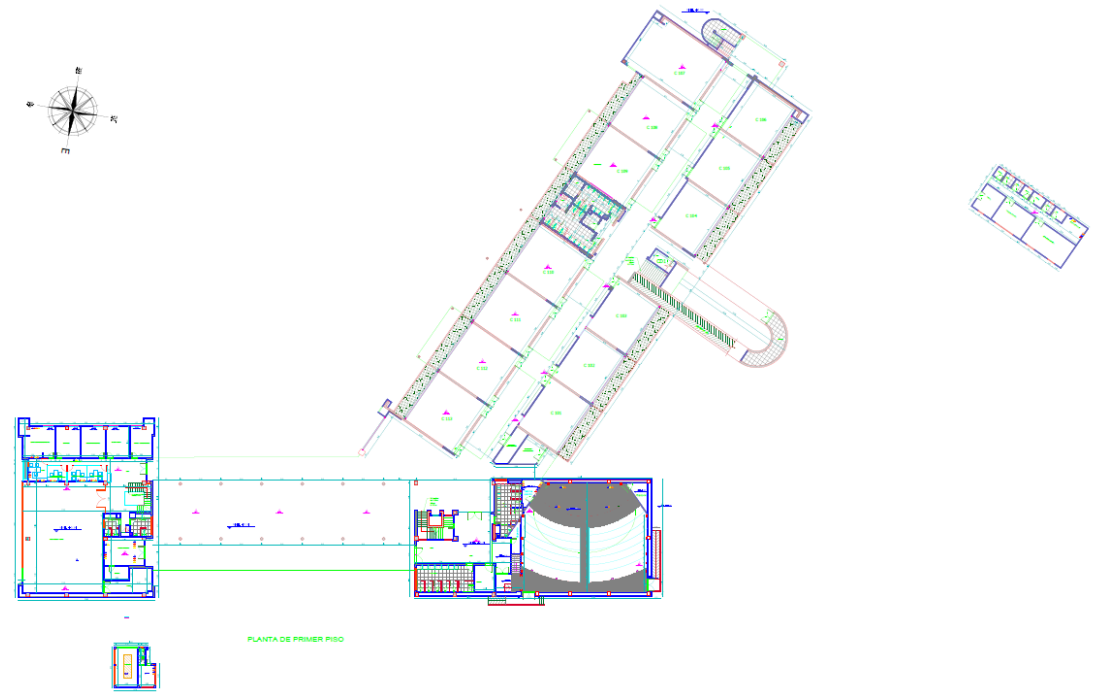

![](_page_8_Figure_5.jpeg)

![](_page_8_Figure_6.jpeg)

**Figura 2.** Planta Segundo Piso - **Extensión Chía**

Diagonal 18 No. 20-29 Fusagasugá – Cundinamarca Teléfono (091) 8281483 Línea Gratuita 018000976000 www.ucundinamarca.edu.co E-mail: info@ucundinamarca.edu.co NIT: 890.680.062-2

![](_page_9_Picture_0.jpeg)

![](_page_9_Figure_1.jpeg)

**Figura 3.** Planta Tercer Piso **- Extensión Chía**

Esta solución WiFi está pensada para dar cobertura a toda el área de la Extensión, pero, adicional, se contempla la ubicación de TRES (3) Zonas WiFi en donde se espera brindar calidad de servicio y capacidad de conexión de hasta 400 usuarios en simultáneo (La cantidad de usuario varía dependiendo de la zona wifi) teniendo en cuenta que cada usuario puede tener un máximo de 2 dispositivos conectados. A continuación, relacionamos la cantidad aproximada de usuarios que se espera recibir por cada zona WiFi:

- x **Zona WiFi 1 Biblioteca, Bloque C 2° piso** *400 personas aprox.*
- x **Zona WiFi 2 Auditorio, Bloque C 1° piso y 2° piso***-200 personas aprox*.
- x **Zona WiFi 3 Auditorio multipropósito, Bloque A 1° piso-***250 personas aprox.*

Toda la red WiFi debe quedar configurada con el portal cautivo Cloudpath (el cloudpath debe ser configurado en su totalidad y probgado) de la Universidad con el fin de controlar la cantidad de dispositivos y usuarios conectados, por tanto, se requieren **3000 licencias,** las cuales serán agregadas a la controladora que ya posee la Universidad.

## **Observaciones Técnicas Adicionales**

Para los AP se debe usar tubería EMT en interiores y tubería IMC en exteriores hasta llegar al punto, del punto en adelante, el patch Cord debe quedar recubierto con coraza tipo americana, con la finalidad de lograr la máxima duración en esta conexión.

## **5.3 MONTAJE AP's OUTDOOR**

En el caso de los AP exteriores, adicional al soporte de fábrica solicitado, se requiere un segundo soporte como el de la imagen 1, esto con la finalidad de asegurar una mejor sujeción en las paredes de los edificios donde se instalarán estos equipos:

![](_page_10_Picture_0.jpeg)

![](_page_10_Picture_1.jpeg)

**Imagen1.** Soporte para AP exteriores

### **5.4 SWITCH CORE Y SWITCHES DE ACCESO.**

Actualmente la red cableada de Chía presenta falencias considerables en su capacidad de enrutamiento debido a que no cuenta con un equipo dedicado a realizar las funciones de Core, de igual manera, para la cantidad de puntos solicitados en este proyecto se hace necesaria la adquisición de nuevos switches de distribución y acceso.

x **Switch Core.** Se contempla un **Switch de 16 puertos SFP+.** Este equipo recibirá un total de CINCO (5) F.O. existentes, las cuales se distribuirán hacia cada uno de los TR (CUATRO EN TOTAL). La quinta conexión se utilizará dentro del mismo rack para conectarse con el SW de distribución. Todas las fibras tendidas son tipo **OM3** y deben manejar transceivers a 10Gb para la comunicación entre los Switches (Revisar figura 5). El SW Core deberá recibir 3 conexiones en cobre RJ45 las cuales provienen de los equipos de border y del servidor de dominio ubicados dentro del mismo centro de cableado, por tal motivo se solicita tener la disponibilidad de 4 puertos en cobre a 1GB. Se deben incluir los módulos respectivos para poder soportar SFP+. El Core contara con 2 fuentes de alimentación para su funcionamiento.

A continuación, se relacionan las especificaciones técnicas requeridas para el Switch Core:

![](_page_10_Picture_726.jpeg)

![](_page_11_Picture_0.jpeg)

![](_page_11_Picture_610.jpeg)

**Tabla 4:** Especificaciones Técnicas Switch Core

![](_page_12_Picture_0.jpeg)

**Switches de Distribución/Acceso.** Se contemplan SEIS (6) Switches en total: cuatro (4) switches de *48 puertos POE+ y dos (2) Switches de 24 puertos* POE+ (Ver tabla No. 05). Estos equipos cumplirán la función de distribución dentro de cada centro de cableado y recibirán las F.O. de 10GB que conectan con el CD1, de igual manera, recibirán los nuevos AP's a implementar, así como los puntos nuevos para las áreas de trabajo (Revisar Figura 5). Los Switches solo contaran con una fuente de alimentación. Se deben incluir los módulos necesarios para poder soportar SFP+ en los SW de 24 y 48 puertos.

![](_page_12_Picture_594.jpeg)

![](_page_13_Picture_0.jpeg)

![](_page_13_Picture_598.jpeg)

**Tabla 5:** Especificaciones Técnicas Switch de Distribución/Acceso de 24P y 48P

#### **Observaciones Técnicas Adicionales:**

• Los switches de Distribución/Acceso deberán ser PoE+.

![](_page_14_Picture_0.jpeg)

La conexión entre Cuartos de telecomunicaciones, deben quedar en F.O. a 10GB, usando la fibra ya tendida tipo OM3.

### **5.5 CANTIDAD DE SWITCHES REQUERIDOS**

![](_page_14_Picture_363.jpeg)

**Tabla 6:** Cantidad de Switches y transceivers requeridos

**Nota Técnica especifica:** Se deben incluir los patchcord de fibra necesarios para poder realizar todas las conexiones entre los SW.

**Usuarios totales**: 2500 **Usuarios concurrentes**: 1100

![](_page_14_Figure_7.jpeg)

![](_page_15_Picture_0.jpeg)

## **5.6CABLEADO ESTRUCTURADO Y REORGANIZACIÓN RACK'S**

Teniendo en cuenta que el proyecto incluye los puntos para cada AP y adicional la adecuación de algunos puntos de red existentes se contempla lo siguiente:

x *Puntos de datos a reponchar y certificar*: **49**

Estos puntos ya están ubicados físicamente pero no funcionan, por tanto, es necesario revisarlos, reponcharlos y certificarlos. **(Ver anexo AP y cableado Chía)**

x *Puntos de datos a reubicar y certificar*: **41**

Estos puntos se deben reubicar con el cableado ya existente, no es necesario adicionar cable. **(Ver anexo AP y cableado Chía)**

x *Total de puntos nuevos:* **97**

Este total hace referencia a los puntos para AP's más los puntos solicitados para las áreas de trabajo relacionadas en el **anexo AP y cableado Chía**

x *Total tomas normales*: **43** x *Total tomas reguladas:* **59**

Las ubicaciones de todos estos puntos se encuentran reflejados en los planos y en el documento de Excel **AP Y CABLEADO CHÍA** adjuntos, así como debidamente diferenciados para su respectiva tabulación.

Todos los puntos nuevos deben ser en cableado **CAT 6A blindado**, y deben incluir sus respectivos Patch Panel y organizadores para que los racks queden debidamente peinados y marquillados en su totalidad. Así mismo se deben usar las canastillas ya instaladas en la extensión. En todos los espacios el cableado llega desde el techo.

*Incluye: Patch cord Categoría 6A en diferentes longitudes de acuerdo con las necesidades de cada área de Trabajo. Salidas de Telecomunicaciones (Jack RJ45) categoría 6A y Placas de Pared (Face Plate). Distribución Puntos de Red de acuerdo con las necesidades de la Universidad.*

![](_page_15_Picture_860.jpeg)

![](_page_16_Picture_0.jpeg)

![](_page_16_Picture_971.jpeg)

*Tabla 7, Cable Blindado categoría 6A*

![](_page_16_Picture_972.jpeg)

## *Tabla 8, Patch Cord Usuario Categoría 6A*

![](_page_16_Picture_973.jpeg)

![](_page_17_Picture_0.jpeg)

![](_page_17_Picture_837.jpeg)

*Tabla 9, Salida de telecomunicaciones (Jack RJ45) categoría 6A*

![](_page_17_Picture_838.jpeg)

*Tabla 10, Face Plate*

Referente a los puntos ubicados en la portería (Gareta) se hace necesario crear una canalización desde el **Bloque A- Tercer piso- TR4 con el fin de pasar la ductería que permitirá llevar la red eléctrica regulada y los puntos de red dimensionados en ese espacio (sujeto verificación en campo).** A continuación, relacionamos la imagen con el posible camino para realizar esta canalización, de igual manera, en el documento PLANOS CHÍA es posible identificar con mayor detalle el mismo.

![](_page_18_Figure_0.jpeg)

De igual manera, se debe contemplar una **reorganización** de los Racks y de todos los equipos alojados en los mismos por cada uno de los TR's.

A continuación, se muestran algunas imágenes del estado actual de cada TR y CD:

![](_page_18_Picture_3.jpeg)

![](_page_19_Picture_0.jpeg)

![](_page_19_Picture_1.jpeg)

**Imagen 2. Estado Actual RACK CD1 – Principal- Extensión Chía**

![](_page_19_Picture_3.jpeg)

**Imagen 3. Estado Actual RACK TR1 – Extensión Chía**

![](_page_20_Picture_0.jpeg)

![](_page_20_Picture_1.jpeg)

**Imagen 4. Estado Actual RACK TR2 – Extensión Chía**

![](_page_20_Picture_3.jpeg)

**Imagen 5. Estado Actual RACK TR3 – Extensión Chía**

![](_page_21_Picture_0.jpeg)

![](_page_21_Picture_1.jpeg)

**Imagen 6. Estado Actual RACK TR4 – Extensión Chía**

Todos los racks deben ser debidamente organizados y reubicados los equipos según los requerimientos establecidos en el diagrama 1, para poder presentar un orden de conexión entre los equipos, así como su jerarquía dentro de la red.

# **5.7 ADECUACIÓN CUARTOS DE TELECOMUNICACIONES**

Teniendo en cuenta el estado actual de todos los TR y el CD de la extensión Chía, se contempla realizar una adecuación a los espacios, a continuación, se especifica dichas adecuaciones:

- **a. Paredes:** Pañetar, estucar y Pintar ladrillo (pintura Intumescente epóxica) en color blanco, e instalar un guarda escobas en caucho el interior del cuarto, los centros de cableado son:
- x **CD 1 – Bloque C 1° piso** (Incluye bajo la escalera)
- x **TR 1 – Bloque C 2° piso**
- x **TR 2 – Bloque B 2° piso**
- x **TR 3 – Bloque C 3° piso**
- x **TR 4 – Bloque A 3° piso**
- **b. Piso:** Tapete dieléctrico, debidamente aterrizado que cubra toda el área dentro del Cuarto de telecomunicaciones **(aplica para todos los Centros de Cableado):**

**Dimensiones:**

- o **CD 1 – Bloque C 1° piso:** 3.98cm x 3.31m x 3m, (Incluye bajo la escalera)
- o **TR 1 – Bloque C 2° piso:** 1.50m x 1.50m
- o **TR 2 – Bloque B 2° piso:** 2m x 2m x 3m
- o **TR 3 – Bloque C 3° piso:** 1.50m x 1.50m
- o **TR 4 – Bloque A 3° piso:** 3m x 1.30m
- **c. Puertas:** Las puertas, de todos los cuartos deben ser metálicas, e incluir un brazo hidráulico para cerrar de forma automática, llevar un sistema de control de acceso el cual tendrá un control centralizado en un servidor con el software Hikvision (El servidor es asignado por la Universidad) para la administración de usuarios y accesos, así mismo en caso de desconexión debe recordar la última configuración

![](_page_22_Picture_0.jpeg)

aplicada y posibilidad de crecimiento en puertas y usuarios. Los lectores deben ser compatibles con tarjetas **MIFARE de 4K** (Card IC: MIFARE Ò 1 ICS70, Standard: ISO 14443 A, Frecuencia: 13,56 MHz) y tener la posibilidad de ingresar clave como método alterno de ingreso. El sistema de control de acceso debe tener una batería adicional que permita una duración mínima de 6 horas en caso de falla del fluido electrico.

*Nota aclaratoria***:** el sistema ofrecido debe ser compatible con el ya existente (HIKVISION) en otras sedes de la Universidad, toda vez que se administran por un mismo servidor a través de la red MPLS

- **d. Luces:** Las luces deben ser reemplazadas por lámparas led de mínimo 500 lux de iluminación. **(aplica para todos los Centros de Cableado)**
	- o **CD 1 – Bloque C 1° piso:** 2 lámparas
	- o **TR 1 – Bloque C 2° piso:** 1 lampara
	- o **TR 2 – Bloque B 2° piso:** 1 lampara
	- o **TR 3 – Bloque C 3° piso:** 1 lampara
	- o **TR 4 – Bloque A 3° piso:** 1 lampara
- **e. Luces y Señalización de Emergencia:** Se deben incluir luces de emergencia y la respectiva señalización informativa (aplica para todos los Centros de Cableado - 1 Luz de emergencia por cada cuarto)
- **f. Polo a Tierra:** La puerta, rack, equipos y cableado deben quedar debidamente aterrizados. **(aplica para todos los Centros de Cableado):**
- **g. Organización Racks:** Organización de los patch cord en cada uno de los racks existentes de cada Centro de cableado. **(aplica para todos los Centros de Cableado)**
- **h. PDU's**: Se deben incluir 1 PDU para cada Centro de Cableado en forma vertical, considerando que los racks son de media altura.
- **i. CAMBIO ADICIONAL EN EL TR 2:** Este cuarto actualmente está construido en drywall, material que deberá ser remplazado por eterboard por ambos lados de la pared y quedar con unas dimensiones de 2.20m x 2m x 3m (Hasta llegar a techo) así mismo instalar guarda escobas internos en caucho y guarda escobas externos del color de la baldosa actualmente instalada, se deben contemplar los refuerzos necesarios para la instalación de la puerta, la cual debe ser completamente reemplazada, así como el respectivo tapete dieléctrico requerido.

**Nota Aclaratoria:** Respecto a las adecuaciones solicitadas es importante recordar que las mismas se basan en las recomendaciones estipuladas dentro de la norma *ANSI/TIA-D Commercial Building Standard for Telecommunications Pathways and Spaces*, por tanto, aunque no son de obligatorio cumplimiento, si son una guía importante para tener en cuenta para la implementación de este tipo de proyectos. Así las cosas, se espera que, de encontrarse ventanas o puntos de iluminación natural, se espera que las mismas sean selladas, con el fin de evitar el paso de esta iluminación.

#### **5.8TABLERO BYPASS Y UPS**

#### **5.8.1 UPS**

Actualmente la Extensión Chía tiene instalada en su centro de datos principal- CD1 (Bloque C 1er piso) un Sistema de alimentación Ininterrumpida (UPS) de marca **General Electric,** modelo: **LP50 - 33** con una capacidad de carga de **50 KVA**. A continuación, se puede evidenciar la ficha técnica del equipo.

![](_page_23_Picture_0.jpeg)

![](_page_23_Picture_109.jpeg)

**Imagen 7. Ficha Técnica UPS**

Aunque la UPS se encuentre conectada y posea un banco de baterías, actualmente no enciende, por tanto, se hace necesario realizar un diagnóstico, mantenimiento correctivo y puesta en marcha (se debe contemplar el cambio de las baterías de ser necesario). Estos valores deben incluirse dentro del proyecto general.

A continuación, se evidencia una imagen de la UPS en general junto a su banco de baterías:

![](_page_23_Picture_5.jpeg)

**Imagen 8. UPS GE LP50-33 más banco de baterías**

# **5.8.2 TABLERO BYPASS y RED ELÉCTRICA**

La red regulada actualmente se encuentra conectada de manera directa a la red normal, evidenciando diferentes calibres del cable entre las conexiones existentes, así como conexiones irregulares que pueden afectar de manera directa el funcionamiento de la UPS o presentar posibles fallas en la energía regulada (Imagen 9 y Figura 7).

![](_page_24_Picture_0.jpeg)

![](_page_24_Picture_1.jpeg)

**Imagen 9. Tablero BYPASS Actual**

![](_page_24_Figure_3.jpeg)

**Figura 7. Diagrama lógico de conexión actual.**

Por lo anterior, teniendo en cuenta el estado actual del tablero, se requiere adecuar la acometida actual que ingresa al CD 1 por techo y ser redirigida al nuevo tablero de BYPASS, hacer la instalación de un segundo tablero de BYPASS con su respectivo gabinete y barraje trifásico tipo peine de 200Amp, 2 interruptores industriales de 3x160Amp, 1 interruptor industrial de 3x6Amp, 1 interruptor de 3x32Amp, 1 dispositivo de protección contra sobre tensiones DPS Clase II, 1 conmutador tetrapolar tres posiciones 160Amp,

![](_page_25_Picture_0.jpeg)

Consumibles, organizadores, identificación, integración, pruebas y panel multímetro digital (revisar Figura 8). Este tablero de BYPASS para la UPS debe alimentar al tablero de distribución existente y se debe contemplar el retorqueo y la adecuación del mismo (instalación de termoencogible, adecuación de la acometida de iluminación del CD 1), así como la instalación de la acometida necesaria para poder interconectar ambos tableros.

![](_page_25_Figure_2.jpeg)

**Figura 8. Diagrama de conexión esperado.**

Adicional se debe contemplar el cableado necesario para la instalación dentro de los tableros, ya que actualmente la UPS cuenta con una acometida de entrada y de salida de calibre AWG 2/0

# **6 REQUERIMIENTOS TÉCNICOS ADICIONALES Y NORMAS TÉCNICAS**

El proveedor deberá tener en cuenta los siguientes requerimientos Técnicos adicionales, al igual que las Normas Técnicas a Cumplir:

- 1. Planos de la Planta Física con la Proyección de la Solución Wifi, es importante que se cumpla con lo mínimo requerido para la solución.
- 2. El oferente deberá Cumplir con la tecnología 802.11 AX para los Dispositivos AP's**.**

![](_page_26_Picture_0.jpeg)

- 3. El oferente deberá garantizar el soporte de los Dispositivos AP's a partir del recibo a satisfacción.
- 4. Suministrar en calidad de entregable del proyecto, posterior a su ejecución e implementación, la documentación relacionada con el mismo: Diagramas topológicos, conexiones, configuraciones de los dispositivos Certificación de puntos.
- 5. Entregar la Configuración y alistamiento del software, hardware y firmware a la última versión estable aprobada por el fabricante de cada dispositivo.
- 6. La implementación de la solución Wifi para la Extensión Chía debe cumplir con lo minino requerido por la Dirección de sistemas y Tecnología al igual que con lo estipulado en las normas generales para este tipo de proyectos:

ANSI/TIA-568-C.0 Generic Telecommunications Cabling for Customer Premises 2009. Norma que crea y estipula directrices generales de diseño y construcción de un sistema de telecomunicaciones.

ANSI/TIA-568.0-E Cableado genérico de telecomunicaciones para sitios de clientes En la norma 568.0-E se define la estructura del sistema de cableado de telecomunicaciones incluyendo tipos de cables, topologías, elementos de subsistemas y limitaciones de distancias. En esta norma se especifican también los requisitos de instalación de cableado, polaridad óptica y mediciones de pérdidas.

x ANSI/TIA-568.1-D Norma de cableado de telecomunicaciones para edificios comerciales. Se establece una estructura para cableado de edificios comerciales con base en la estructura de cableado genérico definida en la norma ANSI/TIA-568-C.0. En esta norma se definen los requisitos de cableado específicos de edificios comerciales que incluyen acometidas, cuartos de equipos, cuartos de telecomunicaciones, cajas de telecomunicaciones, cableado principal, cableado horizontal y áreas de trabajo.

x ANSI/TIA-568.2-D Norma de componentes y cableado de par trenzado balanceado. Se especifican los requisitos mecánicos y de transmisión de componentes y cableado de cobre de par trenzado balanceado incluyendo tipos de cables (categorías), conectores, cables y rendimiento de transmisión. En esta norma se indican también los requisitos de certificación de canales y enlaces permanentes para pruebas en campo.

ANSI/TIA-569-D Commercial Building Standard for Telecommunications Pathways and Spaces. Estandariza prácticas de diseño y construcción dentro o entre edificios, que son hechas en soporte de medios y/o equipos de telecomunicaciones tales como canaletas y guías, facilidades de entrada al edificio, armarios y/o closets de comunicaciones y cuartos de equipos.

x EIA/TIA-606C -

Administration Standard for the Telecommunications Infrastructure of Commerci al Buildings, que da las guías para marcar y administrar los componentes de un sistema de Red de datos.

x EIA/TIA-607-

D Commercial Building Grounding and Bonding Requeriments for Telecommunic ations, que describe los métodos estándares para distribuir las señales de tierra a través de un edificio.

RETIE NTC 2050 (Código Eléctrico Colombiano).

5**.** Entrega de un Site Survey Post- Implementación que permita evidenciar las mejores realizadas.

![](_page_27_Picture_0.jpeg)

6**.** Garantizar que los Dispositivos AP's sean compatibles con la controladora Virtual SmartZone Essentials.

# 7 **PLANIMETRIA PARA LA SOLUCIÓN**

Para la prestación del servicio: "**Fortalecer e Implementar una Red Wireless LAN que permita aumentar el servicio WIFi de la Universidad de Cundinamarca- Extensión Chía",** se tienen previstas algunas ubicaciones y cantidades de AP's por cada piso o espacio. Las mismas pueden ser validadas en el documento Anexo *PLANOS CHÍA*

De igual manera es importante aclarar que estas ubicaciones y distribuciones están sujetas a cambios previamente informados y consensuados entre la Universidad de Cundinamarca y el oferente que resulte adjudicado con la propuesta. 

# 8 **GARANTÍA Y SOPORTE MÍNIMO SOLICITADO**

Teniendo en cuenta los requerimientos técnicos del proyecto y la envergadura de este, se solicitan las siguientes condiciones de soporte y garantía para estos dispositivos AP's:

La garantía mínima solicitada es la siguiente: 

- Para el cableado estructurado, la garantía mínima directa con fábrica deberá ser de VEINTICINCO (25) AÑOS.
- Soporte por TRES (3) años para la controladora Virtual SmartZone Essentials
- Soporte y garantía por TRES (3) años directo con Fábrica para los Dispositivos AP's compatible con la controladora Virtual SmartZone – Essentials.
- x (Tres mil) 3000 licencias para el Cloudpath
- Soporte y garantía por TRES (3) años directo con Fábrica para el CLOUDPATH.
- Licenciamiento perpetuo para la Administración de los AP's compatible con la controladora Virtual SmartZone – Essentials
- Soporte por TRES (3) años para los Switches Core y los Switches de Distribución/Acceso.

## **MODULO III**

### **REQUISITOS JURÍDICOS HABILITANTES**

La Dirección Jurídica efectuará el análisis del cumplimiento de los requerimientos establecidos, se calificarán como HABILITADO o INHABILITADO; para lo cual se deberán adjuntar los documentos relacionados a continuación:

![](_page_27_Picture_763.jpeg)

![](_page_28_Picture_0.jpeg)

![](_page_28_Picture_1674.jpeg)

29

![](_page_29_Picture_0.jpeg)

![](_page_29_Picture_1602.jpeg)

![](_page_30_Picture_0.jpeg)

![](_page_30_Picture_1517.jpeg)

![](_page_31_Picture_0.jpeg)

![](_page_31_Picture_304.jpeg)

#### **LOS DEMÁS ASPECTOS Y CONDICIONES DE LA INVITACIÓN QUE NO HAYAN SIDO MODIFICADOS CON LA PRESENTE ADENDA, CONTINÚAN VIGENTES Y SON DE OBLIGATORIO CUMPLIMIENTO.**

La presente se expide a los veinte (20) días del mes de agosto del dos mil veintiuno (2021)

![](_page_31_Picture_4.jpeg)

 $\overline{a}$ 

![](_page_31_Picture_305.jpeg)